## 2.12 DECALIBRATE IMAGES USING SLOPE FILES FROM APPROPRIATE OPTICS TEMPERATURE

For documentation purposes, it should be noted that, when decalibrating image files, the slopes files for the appropriate optics temperature should be used. The results of using the incorrect slope files are shown below for the NAC FM, CL2/CL2, Gain 2 image files (see Figure 2.12-1 through Figure 2.12-3).

The ratios of the upper-left corner DN to the center DN (a measure of flatness) are :

```
-10C 0.996 (image 116700)
+5C 1.001 (image 120448)
+25C 1.006 (image 119819)
```

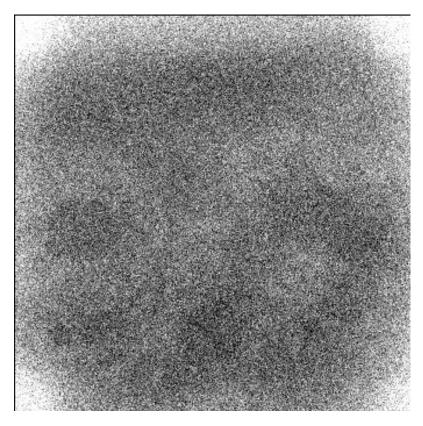

Figure 2.12-1 - Image File @ -10C Decalibrated with +5C Slope File

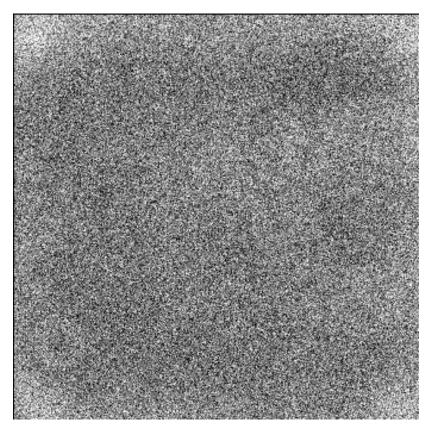

Figure 2.12-2 - Image File @+5C Decalibrated with +5C Slope File

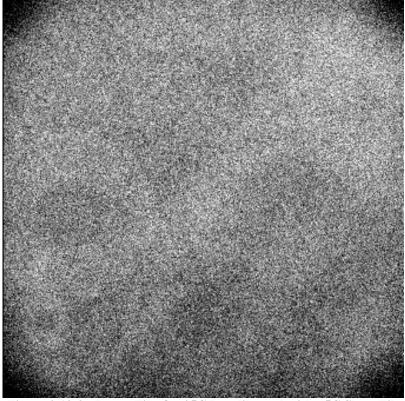

Figure 2.12-3 - Image File @ +25C Decalibrated with +5C Slope File